Далее полученная трехмерная модель проходит детальную обработку в программе трехмерного моделирования, где устраняются многочисленные артефакты, возникающие как в процессе сканирования, так и в процессе воссоздания трехмерной модели. С помощью программных средств воссоздаются детали различных мелких деталей, таких как отверстия и щели, а также микрорельеф шероховатых поверхностей кости.

Следующим этапом производится ретопология модели, заключающаяся в тысячекратном уменьшении количества полигонов модели. Цель этого процесса — возможность демонстрации модели на устройствах с низкой вычислительной мощностью. При ретопологии используется метод создания "карт освещения" Normal Mapping, позволяющий сохранить мелкие детали и микротопологию кости.

Важную роль в процессе отображения кости играет освещение. В большинстве современных проектов используется метод освещения Physically Based Rendering (PBR), который позволяет моделировать корректное отображение моделей в любой световой обстановке благодаря задаваемым свойствам отражаемости материалов.

Таким образом, для создания моделей костей черепа с помощью разработанного технологического конвейера, следует учитывать следующие особенности: порог плотности для разъединения кости и мягких тканей, обработку деталей мелких образований и микрорельефа, ретопологию модели и корректность задаваемого освещения.

### Литература

1. Левашов И.А. Прототип интерактивного приложения для изучения анатомии человека [Текст] / И.А. Левашов, О.Е. Денисов, А.В. Кузьмин, О.В. Калмин // Актуальные проблемы медицинской науки и образования (АПМНО-2015). – Пенза: Изд-во ПГУ, 2015 – с. 383-385.

И.А. Левашов, А.В. Кузьмин, О.Е. Денисов

# ВИЗУАЛИЗАЦИЯ ЭНДОПРОТЕЗИРОВАНИЯ ТАЗОБЕДРЕННОГО **CYCTABA**

## (Пензенский государственный университет)

В настоящее время активно распространена визуализация медицинской информации. Авторитетные научные издательства все чаще выбирают инфографику в качестве способа подачи материала, для изображения сложных объектов используется трехмерное моделирование, может использоваться видеоанимация. Подача информации в таком виде упрощает понимание преподносимого материала и его отдельных аспектов.

Подобные процессы неминуемо коснулись и хирургии - не составляет большого труда найти графическую интерпретацию патогенеза различных за-

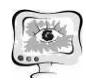

болеваний, протоколов ведения протоколов пациентов, статистических данных и т.д. При этом основа хирургии - это оперативное лечение, а ход операции не всегда можно доступным образом изложить через ряд двухмерных изображений. Поэтому актуальным направлением является создание интерактивных приложений и видеоанимации, способных детально и понятно описывать алгоритмы хирургических вмешательств .

В качестве учебного материала был создан видеоролик, описывающий ход довольно распространенной в настоящее время операции эндопротезиров эндопротезирования тазобедренного сустава. Цель этой операции - замена пораженного тазобедренного сустава на искусственный эндопротез.

В ролике (Рисунок 1) последовательно изображены основные этапы операции. В первую очередь производится обработка вертлужной впадины фрезами для удаления остеофитов и суставного хряща. Затем в обраб Затем в обработанную вертлужную впадину устанавливается вертлужный компонент эндопротеза, причем для его максимально плотной установки используется размер, превосходящий диаметр вертлужной впадины. Затем производится остеотомия шейки бедренной кости с целью ее подготовки к установке бедренного компонента эндопротеза. Формируется костно-мозговой канал, в который в последующем входит оставшийся имплантат. В завершение демонстрируется установленный искусственный сустав.

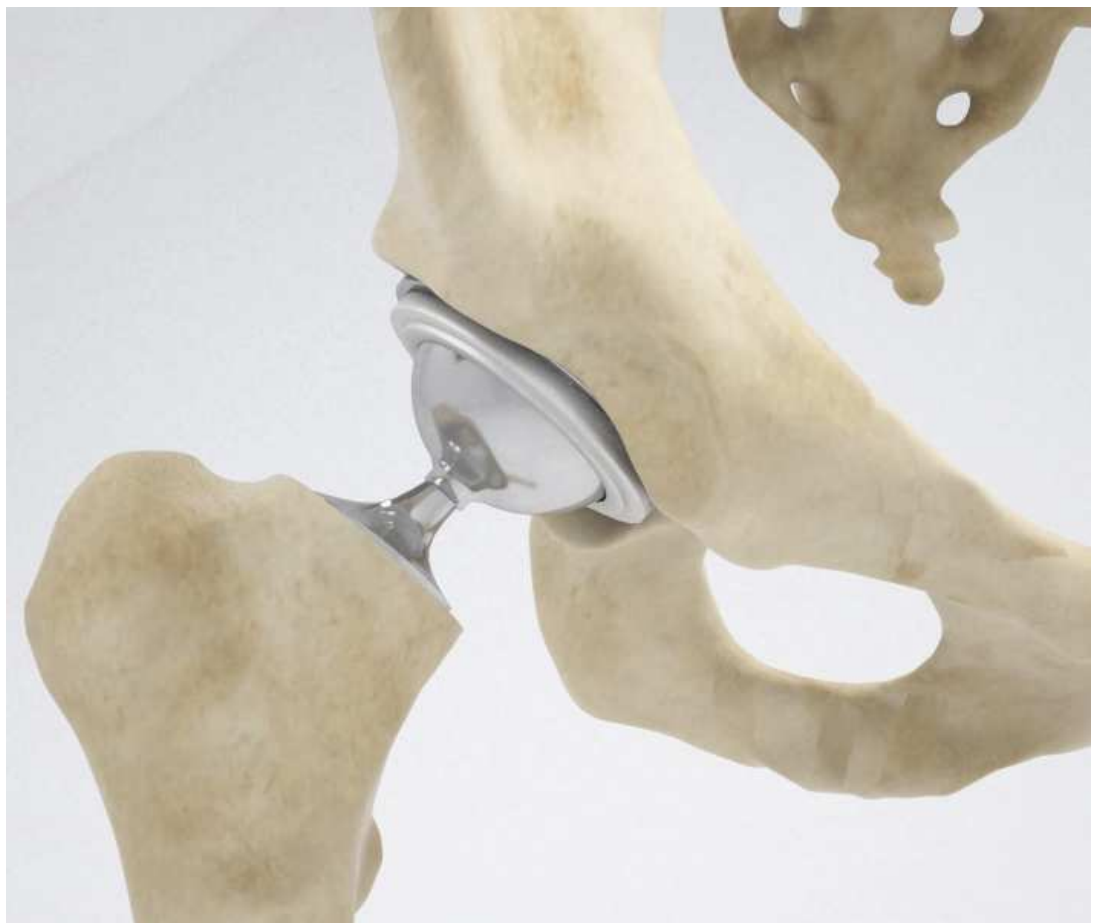

Рисунок 1 – Кадр видеоанимации

Используемые трехмерные модели представлены тазовой и бедренной костями, которые созданы с помощью разработанного технологического конвейера [1]. Также потребовалось создание трехмерных моделей инструментов рашпиля, бедренного и тазового компонентов эндопротеза, реализованных с помощью программы трехмерного моделирования.

Для создания видеоматериала в трехмерном редакторе создается "сцена", в общих чертах схожая с операционной. При этом используемые модели не проходят этап снижения полигонов, поскольку для воспроизведения видеоролика не требуется высокая производительность на устройстве.

Необходимо отметить важность передачи полноты отражения света от металлических объектов и настройку корректного освещения, цель которого реалистичность изображения, улучшенное восприятие объема предметов. Для корректной передачи освещения используется специальная технология, позволяющая имитировать свет как пучки направленных фотонов. Это означает, что свет будет создавать вторичные и третичные источники освещения при частичном отражении пучка света от любой поверхности в зависимости от ее отражающей способности.

Визуализация хода операции - трудоемкий и длительный процесс, но работа в данном направлении является частью актуальных тенденций к информатизации медицины, в особенности ее образовательной сферы.

### Литература

1. Левашов, И.А. Разработка интерактивного трехмерного атласа для изучения анатомии человека И.А.Левашов, О.Е. Денисов, А.В. Кузьмин, Методы, средства и технологии получения и обработки измерительной информации: сб. науч. ст. Междунар. науч.-техн. конф. «Шляндинские чтения - 2014». - Пенза: Изд-во ПГУ, 2014. - С. 150-151.

Н.И. Лиманова, С.Г. Атаев

# АЛГОРИТМ ПРОГРАММНОЙ ПАРАМЕТРИЗАЦИИ МАЛЫХ АНАТОМИЧЕСКИХ ОБЪЕКТОВ ПО ТОМОГРАФИЧЕСКИМ СНИМКАМ

(Поволжский государственный университет телекоммуникаций и информатики)

### Введение

Компьютерная томография (КТ), появившись в лучевой диагностике в 70е годы прошлого века и достигшая широкого внедрения в 80-е, в настоящее время стала важной частью современной медицины, использующейся для решения широкого спектра диагностических задач и контроля результатов лечения. Развитие и доступность средств получения снимков компьютерной томографии привела к активной разработке средств в области систем компьютерной диагностики, назначением которых является повышение скорости и адекватно-